# TD9 : structuration d'un site web

UCBL - Département Informatique de Lyon 1 – BDW - automne 2023

Objectif du TD : structurer un site web avec l'architecture MVC

#### **Rappel du schéma relationnel :**

Activités (idA, *titre*, *type*, #idU) Semaines (année, numéro, *ouverteAuVote*) Utilisatrices (idU, *nom*, *prénom*, *email*) Voter (#idA, date, #idU, #année, #numéro, *aAimé*)

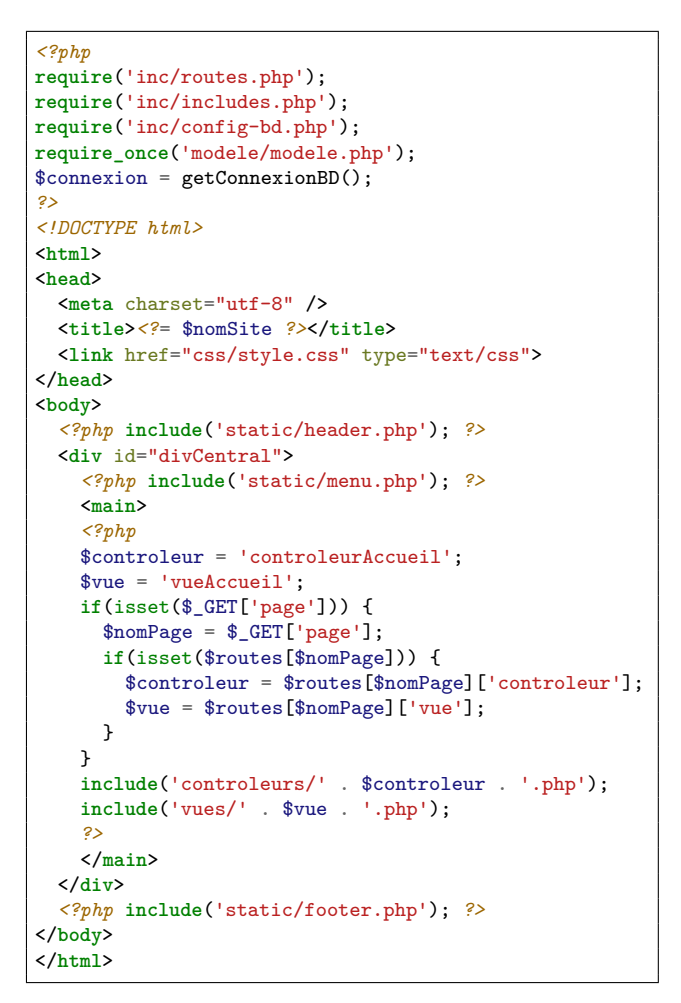

*Fichier 1*

*<?php* \$nomSite = "Activotes"; \$baseline = "Votez pour vos activités préférées !"; *?>*

*Fichier 2*

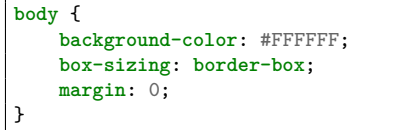

*Fichier 3 (extrait)*

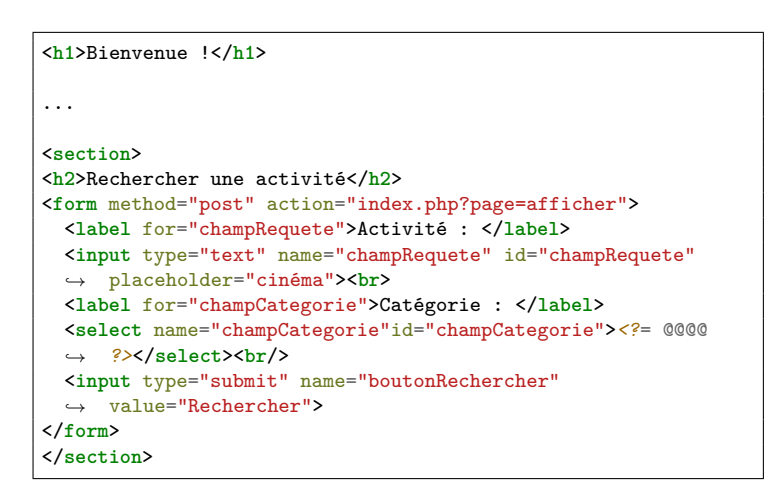

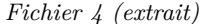

```
<?php
$categoriesActivite = @@@@($connexion, 'ACTIVITÉS', 'type');
$optionsCategorie = "";
@@@@($categoriesActivite as @@@@) {
  $optionsCategorie .= '<option value="' . $cat['type'] . '">'
  ,→ . $cat['type'] . '</option>';
}
?>
```
*Fichier 5*

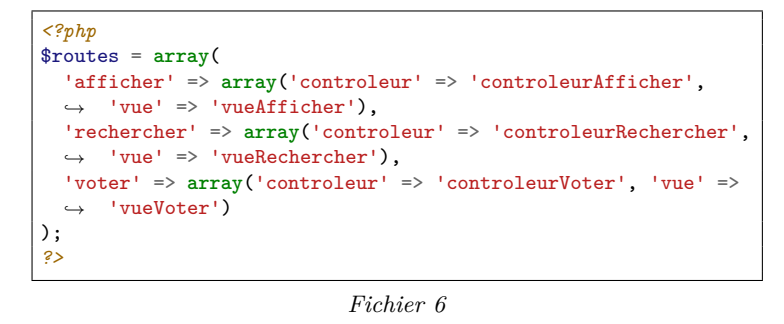

```
<?php
function getDistinctValuesFrom($connexion, $nomTable,
,→ $attribut) {
  $requete = "SELECT DISTINCT(@@@@) FROM @@@@";
  $res = @@@@($connexion, $requete);
  $instances = @@@@($res, MYSQLI_ASSOC);
  return $instances;
}
?>
```
*Fichier 7 (extrait)*

## **Exercice 1 Compréhension de l'architecture MVC**

Le site est structuré selon l'architecture MVC et utilise le principe de routage. Les fichiers précédents correspondent au code de la page d'accueil, qui affiche un formulaire de recherche. Ignorez les '@@@@' pour l'instant.

- 1. En analysant les fichiers numérotés de 1 à 7, déduisez-en le nom de chacun de ces fichiers.
- 2. Décrivez le cheminement dans les fichiers quand on demande la page (index.php).
- 3. On souhaite développer la page de vote pour une activité. Quelles modifications devez-vous apporter aux fichiers existants ? Créez ensuite la page, dont le contenu se compose d'un titre et du paragraphe *"Page disponible prochainement"*.

#### **Exercice 2 Compréhension de code**

1. Le code des fichiers 4, 5 et 7 est incomplet (au niveau des huit '@@@@'), à vous de le compléter !

## **Exercice 3 Écriture de code**

1. Complétez la fonctionnalité permettant de voter pour une activité : le contrôleur et la vue sont fournis, mais pas les fonctions du modèle appelées par le contrôleur (*insertVote, getActivites et getSemaines*).

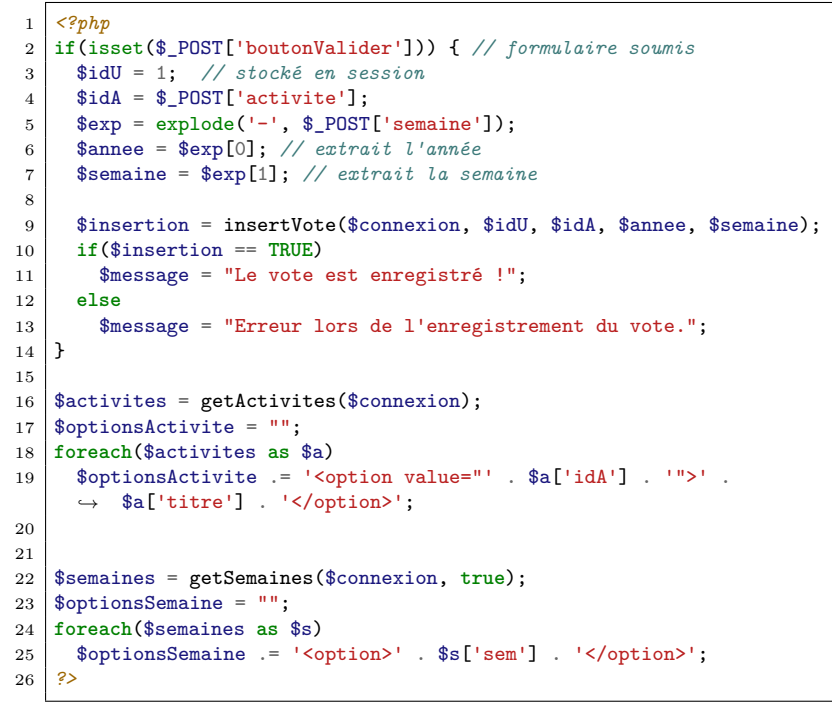

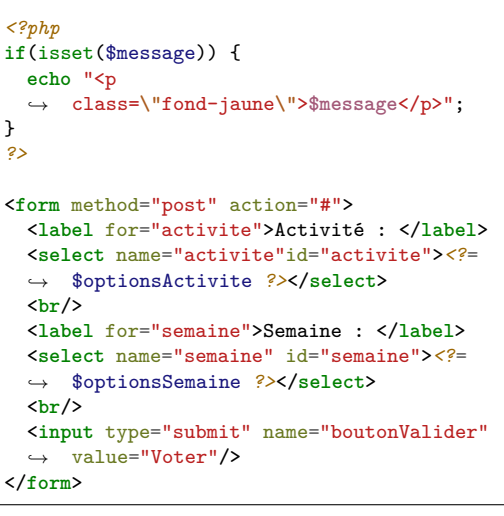

<**h2**>Votez pour une activité</**h2**>

*Fichier vueVoter.php*

*Fichier controleurVoter.php*

**Exercice 4 Bonus**

1. Quels inconvénients pouvez-vous détecter par rapport à l'architecture utilisée ?